# 2014年4月25日の調査報告

- 村川 研究室活動
- 藤井 全文検索
- 山地 Subversion
- 野田 Linked Open Data
- 硌石  $HTML5$
- 田中 形態素解析
- 原田 東日本大震災

## 研究室活動

### 村川猛彦 2014年4月25日

村川研前期ゼミ 調査報告 インタン にっぽん にゅうしょう りょうかい しょうかん しょうかん りょうかん りょうしょう

## 本日お話しすること

- 研究室で何をする?
- 充実した研究室活動を送るために
- 村川研究室概況

## 研究室で何をする?

- 学生は…
	- 修士論文・卒業論文を完成させる
		- 発表も
	- 成果を学会で発表
		- 口頭発表(予稿も)
	- > 研究室内で学習・実装・評価・取りまとめ 教員や他の学生と雑談(?)

## 研究室で何をする?

- 教員は…
	- 成果を学会で発表
		- 口頭発表,国際会議発表,論文誌掲載
	- > 学生を指導
	- > 成果やニーズをもとに、中長期的な戦略を立て 実行
		- 学内外の教員・研究者との連携も
		- 機器・書籍を購入しながら

注)短期:単年度・1年以内,中長期:複数年度 <sup>4</sup>

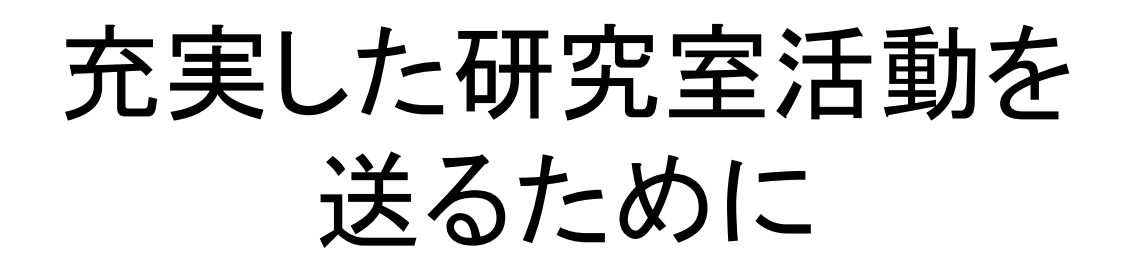

- 卒研生のスケジュール
- 大学院生のスケジュール
- 研究成果と情報源の分類
- 活動心得
- 就職対策

## 卒研生のスケジュール

- (3年後期:3年配属,情報通信システム演習)
- 3年後期~5月ごろ:就職活動
- (3年の春休み:卒研着手判定)
- 随時(教員の指示で):進捗報告
- 8月下旬:院試(筆記,面接)
- 2月中下旬:卒論提出・発表

## 大学院生のスケジュール

• 半期に2回以上:大ゼミ発表

 大ゼミはスライド準備だけでなくレジュメ作成も >M2の後期2回目は修論中間発表

- 随時(教員の指示で):進捗報告
- 年度に1回程度:学会発表
- M1後期~M2の5月ごろ:就職活動
- M2の2月上中旬:修論提出・発表

注)大ゼミ発表回数は知的モデリングクラスタの場合 (クラスタにより異なる) ファイン・コール アクラスタにより異なる)

## 研究成果と情報源の種類

• 学位のための論文

博士論文,修士論文,卒業論文

- 学会の刊行物 学術論文,国際会議予稿集,研究会・シンポ ジウム,全国大会
- その他(参考文献に入れてよいもの)

紀要,報告書,白書

参考文献はなぜ必要? →先人の積み重ねた発見に基づ いて,新たな発見を得るため | スタック

## 活動心得

- 新規性は先行事例(文献)を踏まえてこそ
- 教員は門番ではなく仲間
- データこそ宝,アイデアは包み隠すな

普段から記録を付けること

• 発表準備は「2週間前から」「2日前に発練」

## 就職対策

- M2と4年は就職活動を優先してよい その分,陰で研究活動を怠らずに 4年は,就職と進学を秤にかけてほしい
- アドバイス
	- > 情報の鮮度と正しさを常に確認 しっかり準備(学内でも)
	- >笑顔で, 礼儀正しく, はっきり話す

## 村川研究室 概況

- 略歴
	- 1999年4月:中川研究室に参加
	- 2006年10月:村川研究室発足,3年生受入
- 特色
	- 理念:尊重・修得・蓄積
	- 主な研究テーマ:①情報検索・推薦②データベー スシステム
	- 強み:ソフトウェア活用(特にLinux・検索エンジン)

## 今年度の研究の方向性

• 利用するデータ(コンテンツ)に注意し, 利用者を支援するシステムを開発したい! 情報推薦システム 災害記事データベース ▶ 見守りサポーター支援 など • 基礎となるのは,テキスト処理 システムに応じて,「データベース」「全文検索」も 「PHP禁止」に協力ください

## 関連情報

• 村川研究室とは

http://www.wakayama-u.ac.jp/~takehiko/lab.html

- 俺流解説・大学編
	- http://d.hatena.ne.jp/takehikom/20140421/1398 083013
- 巨人の肩の上 ウィキペディア日本語版

# 調査報告 全文検索について

2014/4/25 村川研 B4 藤井 浩平

1

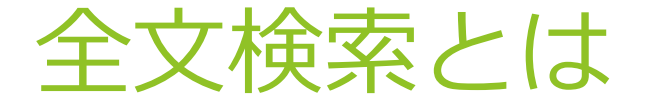

検索対象となるデータ全体に対して検索を実行すること

- ▶ 例えば、フォルダに複数の文書ファイルが入っている場合、 「コンピュータ」というキーワードで全文検索すると、「コン ピュータ」という言葉が入っているすべての文書のすべての箇 所をピックアップしてくれる
- メリット
	- ▶ 検索範囲としては最も広い
	- ▶ 最も「漏れ」が少ない
- デメリット

▶ 細かい条件を指定しにくく、絞込みにくい

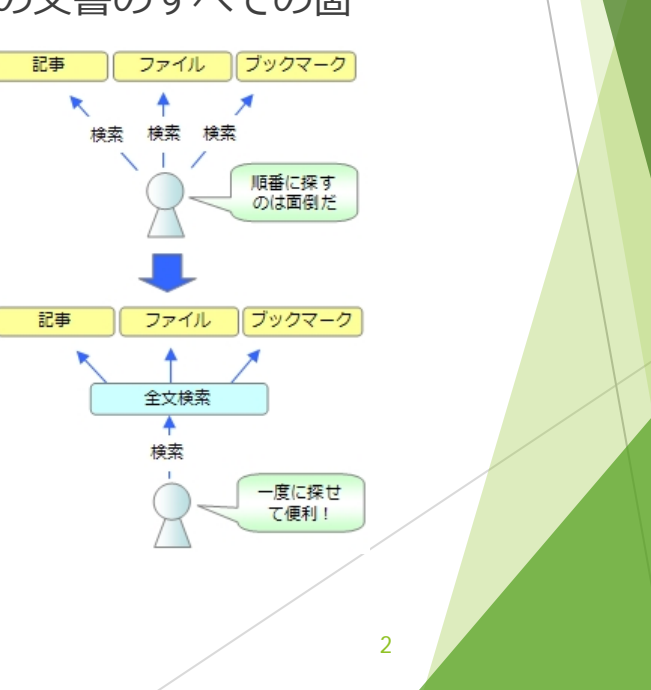

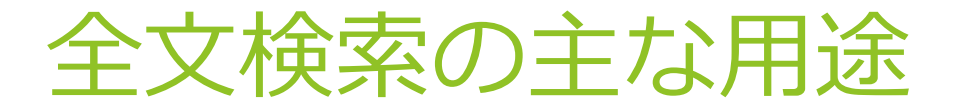

- WWW検索サービス
	- ▶ 検索サービスの中では、超大型の機能が求められる分野
	- ▶ 現在では「Google」または「Bing」のいずれかに集約されつつあ る
- 企業向け社内検索サービス
	- ▶ 社内ファイルサーバの文書資産を高速全文検索するシステム
	- ▶ WordやExcelなどのオフィスから、メール、データベースなどの 多くのファイル形式に対応する
- デスクトップ検索
	- ▶ 個人のローカルファイルを検索するためのアプリケーションソ フトウェア
	- ▶ Word、Excel、PDFなど様々なファイル形式に対応している

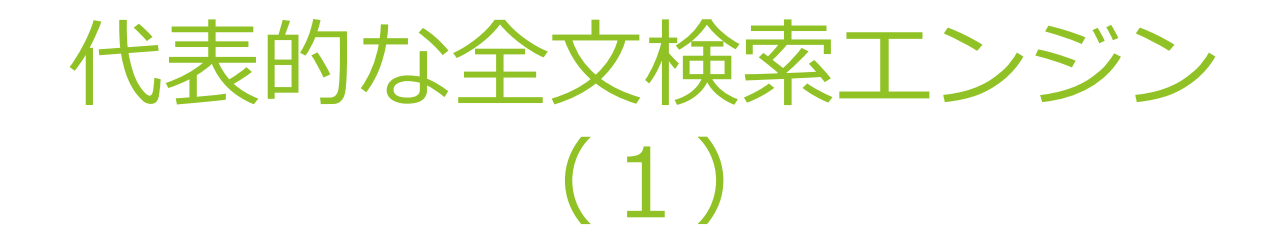

- ▶ Hyper Estrair
	- ▶ わかち書き方式も併用可
	- ▶ 標準添付のプログラムが充実
	- 大規模なインデックスも作成可
	- ▶ mixiの検索に使われている
- Namazu
	- ▶ わかち書きベース
	- ▶ 古くからあり、日本で広く使われている全文検索システム

4

▶ 小中規模を対象とする

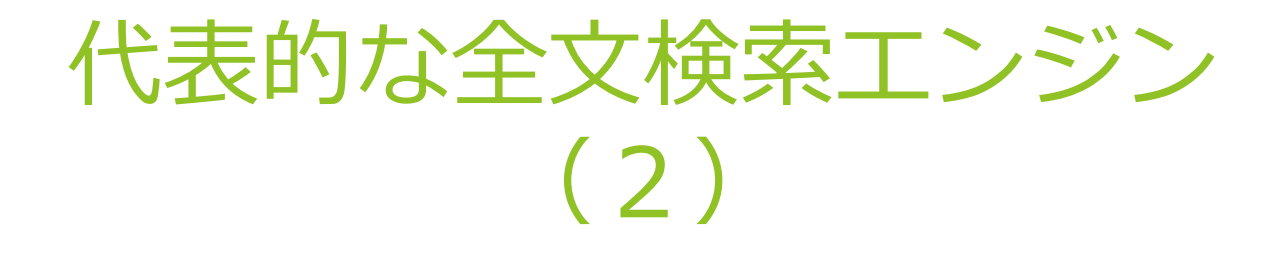

#### Lucene

- ▶ N-gramやわかち書き形式でのインデックス作成ができる
- ▶ Javaによる全文検索システム
- Wikipediaの検索に使われている

#### Senna

- ▶ わかち書き・N-gramベースの選択
- MySQLの中に全文検索エンジンを組み込むパッチが提供されて いる
- ▶ 2ちゃんねるの検索に使われている

### 検索エンジンの比較 (1)

#### ▶ ディレクトリ型検索エンジン

▶ このタイプの検索エンジンは、集められたWebページを一定の ルールで評価し、そのルールにあったページを、ユーザの使い やすいような領域に分類して、登録する ユーザは、その領域(カテゴリー)を選びながら 目的のページを探し出す ●ショッピング ■オークション 前旅行、出張

- ▶ このような検索方法を、カテゴリー検索という ? スホーッ
- ▶ ディレクトリ型検索エンジンとは、日本では Yahoo! Japan に代表される

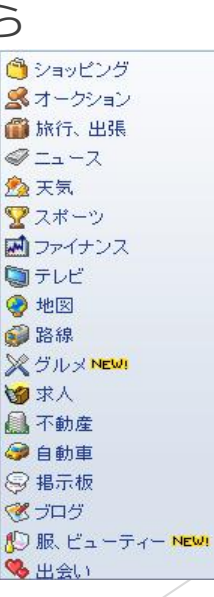

6

### 検索エンジンの比較 (2)

- 全文検索型検索エンジン(ロボット型検索エンジン)
	- ▶ このタイプの検索エンジンは、集められた膨大な量のWebペー ジに含まれる言葉をほぼそのままインデックスし、キャッシュ する
	- ▶ ユーザは、探しだしたい情報に関連する言葉を使い、検索する

7

- ▶ このような検索方法を、キーワード検索という
- ▶ 代表例としては、Googleが挙げられる

### 関係知識を利用する全文検索 システム

#### QE4Solrとは

- 異表記辞書や同義語辞書、単語間意味的関係知識等を用いて、 クエリを自動拡張する全文検索システム
- ▶ 大量の異表記、同義語、意味的関係知識によりクエリを拡張す ることで、検索の漏れの防止や、意外だが有用な情報の発見が 期待できる
- ▶ 索引付けと検索の並列処理が可能で、Webアーカイブ等の大規模 な文書データも効率的に処理で

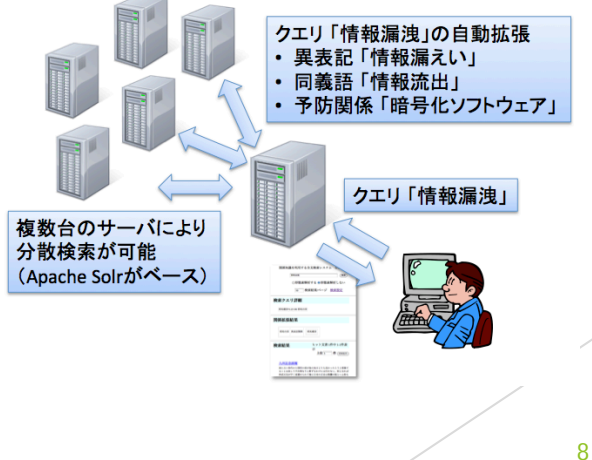

#### 具体例

- ▶ 異表記,同義語の例
	- ▶ (ギョウザ, ギョーザ)、(バイオリン, ヴァイオリン)、 (情報漏洩,情報漏えい)、(ろうきん,労働金庫)、 (白滝,糸こんにゃく)、(キャリアサポート,就職支援)

#### 意味的関係知識の例

- ▶ (原因-結果)関係の例: (動脈硬化-脳梗塞)、 (トラウマ-PTSD)、(断層-直下型地震)
- ▶ (トラブルー予防策)関係の例:

(情報漏洩-暗号化ソフトウェア)、(床ずれ-エアマット)

### 全文検索以外の検索方法

- SQLでのテーブルレコードの抽出
	- ▶ SQLはクエリの元になっているもので、クエリで基本となるも のは、選択クエリ
		- ▶ 選択クエリとは、テーブルレコードを抽出したり、検索を 行ったりするクエリの元になるもの
- 基本構文
	- ▶ 選択クエリの基本形は、SQLの基本形と同じ
		- ▶ SELECT フィールド名 FROM テーブル名;

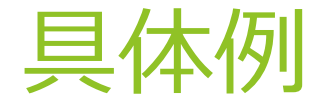

▶ サンプルテーブル (学生情報)

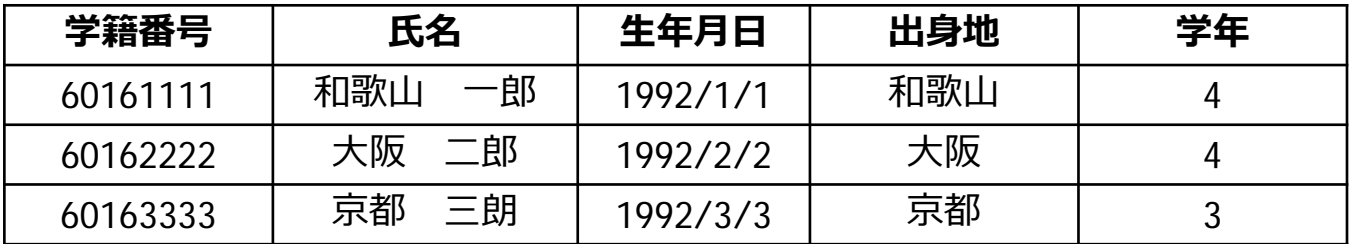

- サンプル構文
	- ▶ SELECT 学籍番号, 出身地, 学年 FROM 学生情報;
	- ▶ 全てのフィールドを対象にするなら、各フィールド名を略しアスタリ スク(\*)を使用することができる

#### レコードの抽出

- ▶ テーブルレコードをある特定の条件で抽出することができ、この場合、 WHERE句で抽出条件を指定する
	- ▶ SELECT テーブル名 FROM フィールド名 WHERE句 条件句

▶ 条件句に用いる比較演算子

| 記号         | 意味        |
|------------|-----------|
|            | 等しい       |
| $\lt$      | 等しくない     |
| $>$ $=$    | より大きいか等しい |
| $\rm{>}$   | より大きい     |
| $\lt$ =    | より小さいか等しい |
| $\lt$      | より小さい     |
| <b>AND</b> | かつ        |
| <b>OR</b>  | または       |

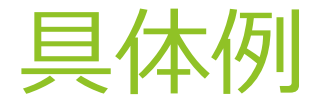

#### ▶ サンプルテーブル (学生情報)

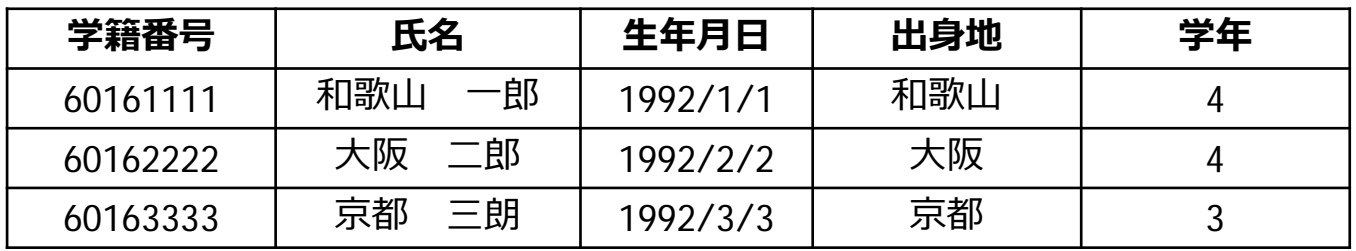

▶ サンプル構文

▶ SELECT \* FROM 学生情報 WHERE 学年 > = 4;

### あいまいな条件抽出

- LIKE演算子を使った条件検索
	- ▶ WHERE句で検索条件を指定するときに、LIKE演算子を使用する と、あいまい検索を行うことができる
	- ▶ LIKE演算子は、ワイルドカードを使って文字列を検索するため の演算子
	- ▶ LIKE演算子とワイルドカードを用いた検索は「あいまい検索」 とも呼ばれ、幅広い対応が可能

### あいまいな条件抽出

#### ▶ 主なワイルドカード

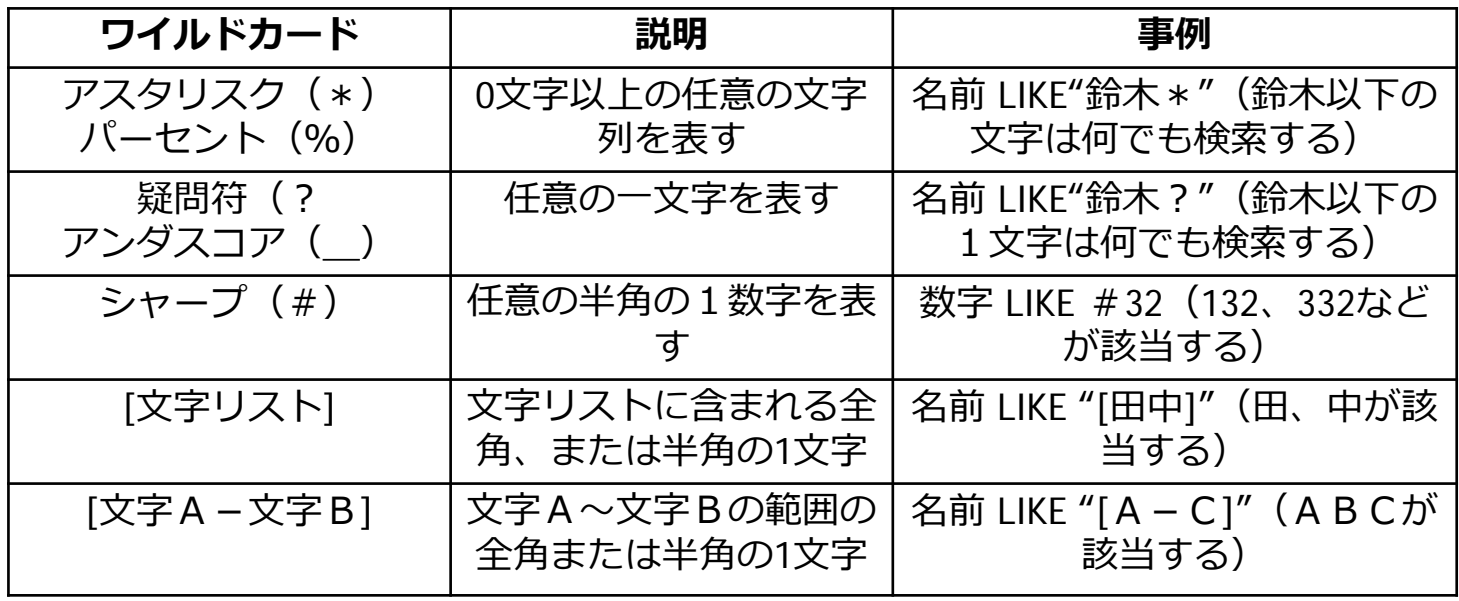

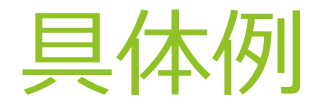

#### ▶ サンプルテーブル (学生情報)

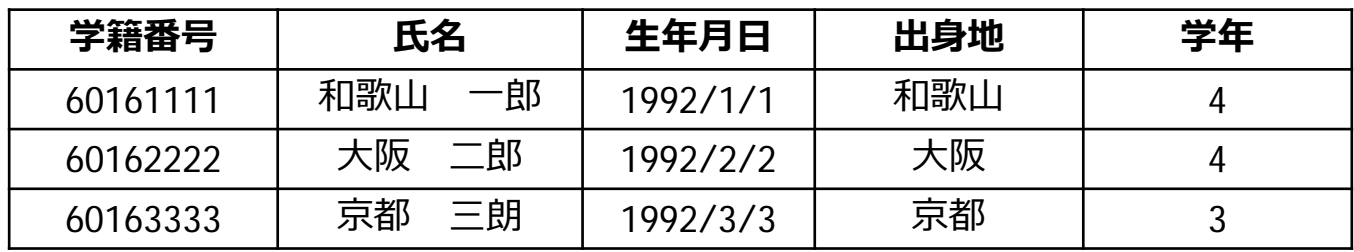

▶ サンプル構文

- ▶ SELECT \* FROM 学生情報 WHERE 氏名 LIKE "\*和歌山\*";
- ▶ SELECT \* FROM 学生情報 WHERE 氏名 LIKE " \* [和歌山] \* ";

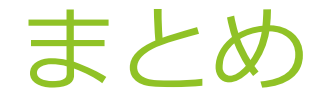

- 全文検索とは、検索対象となるデータ全体に対して検索を実行する ことで、検索範囲が最も広く、漏れが少ない
- 一般的なGoogleの検索や、企業の社内検索に使われている
- ▶ 様々な全文検索エンジンがあり、Wikipediaや2ちゃんねるなど様々 なところで活用されている

# Subversion

### 4月25日 B4 山地康太

## Subversion とは?

- Subversion は、複数の開発者が共同で一つのソフトウェ アを開発する際などに、ソースコードやドキュメントを管 理するのに用いられる。
- フリー・オープンソースのバージョン管理システムである。 時間とともに変化するファイルやディレクトリやフォルダ を管理する。
- このため、古いバージョンのデータを戻したり、変更履歴 を確認したりすることができる。
- CVS(Concurrent Versions System)を参考に開発され、基 本的なコマンドなどはCVSと共通になっている。

## Subversion の特徴

1.バージョン管理システムを使い履歴を管理。

2.コピー・変更・マージモデルモデルを使いファイルを 共有

3. バイナリファイルの履歴も効率的に管理できる。

4.ファイルやフォルダのリネームや移動も履歴として追 跡できる。

1.バ-ジョン管理システム

• ファイルの変更履歴を記録するソフトウェア

• 繰り返し編集を重ね変化して行くファイルの 内容を記録し、 後から特定のバージョンを取 り出したり、いつ、誰が、何の目的で、どう修 正を加えたかを調べることが可能になる。

## バージョン管理システムの管理方式

バージョン管理システムでは、ファイルの各バージョンを データベースに保持しており、このデータベースを一般にリ ポジトリと呼ぶ。

- 1. ファイルをリポジトリに登録する。
- 2. ファイルをリポジトリからローカル環境に取り出す<br>(チェックアウト)
- 3. ローカル環境で、ファイルに対し変更を行う。
- 4. 変更したファイルをリポジトリに書き戻す(チェックイン)

ファイルがチェックインされると、システムによって「いつ」「誰 が」「どんな変更を行った」等が記録され、後から参照できる。ま た必要に応じて古い版を取り出すことも出来る。
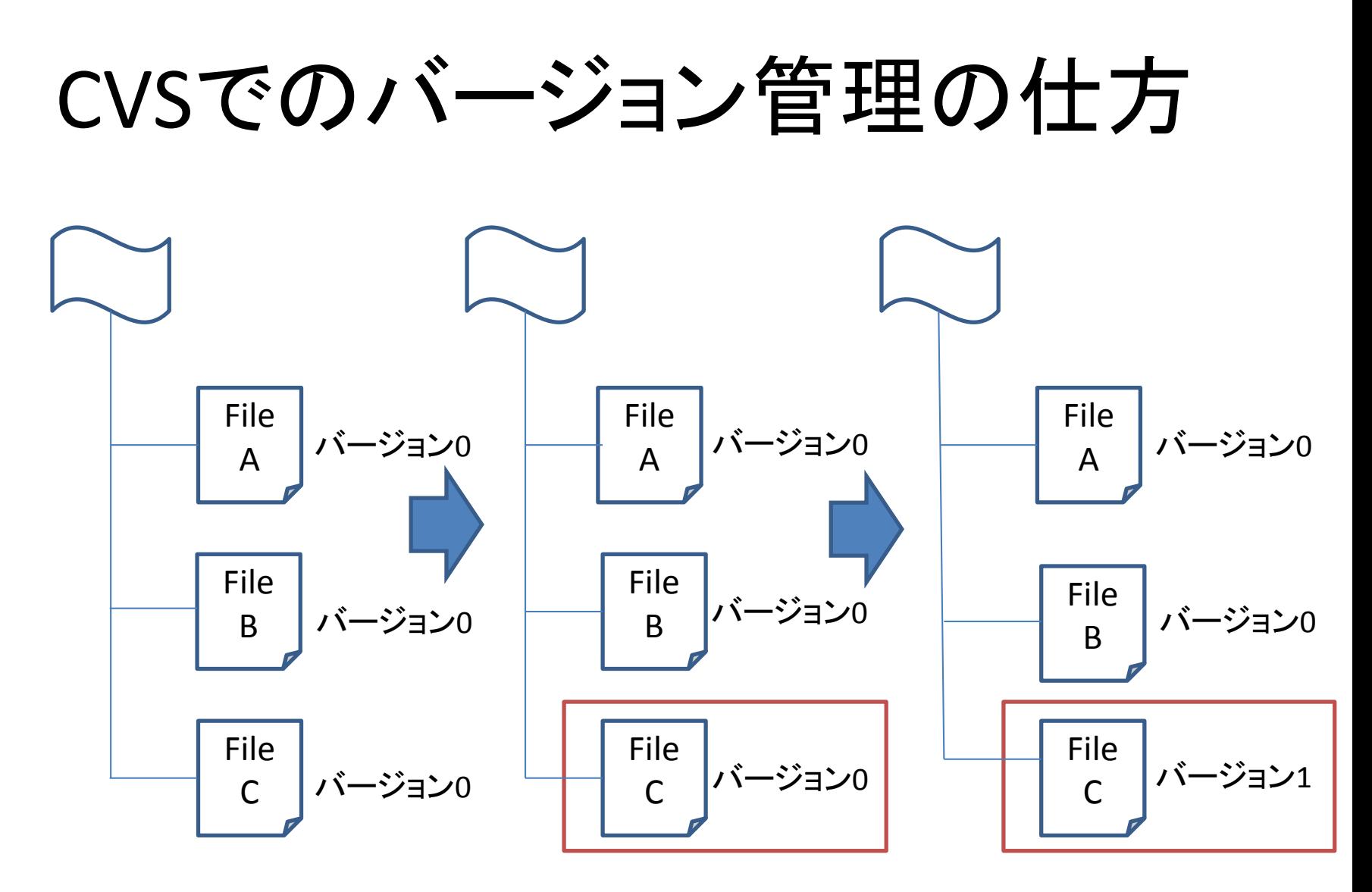

「File C」をコミット 「File C」 のバージョ ンが1に変更される。

### Subversionでのリビジョン管理の仕方

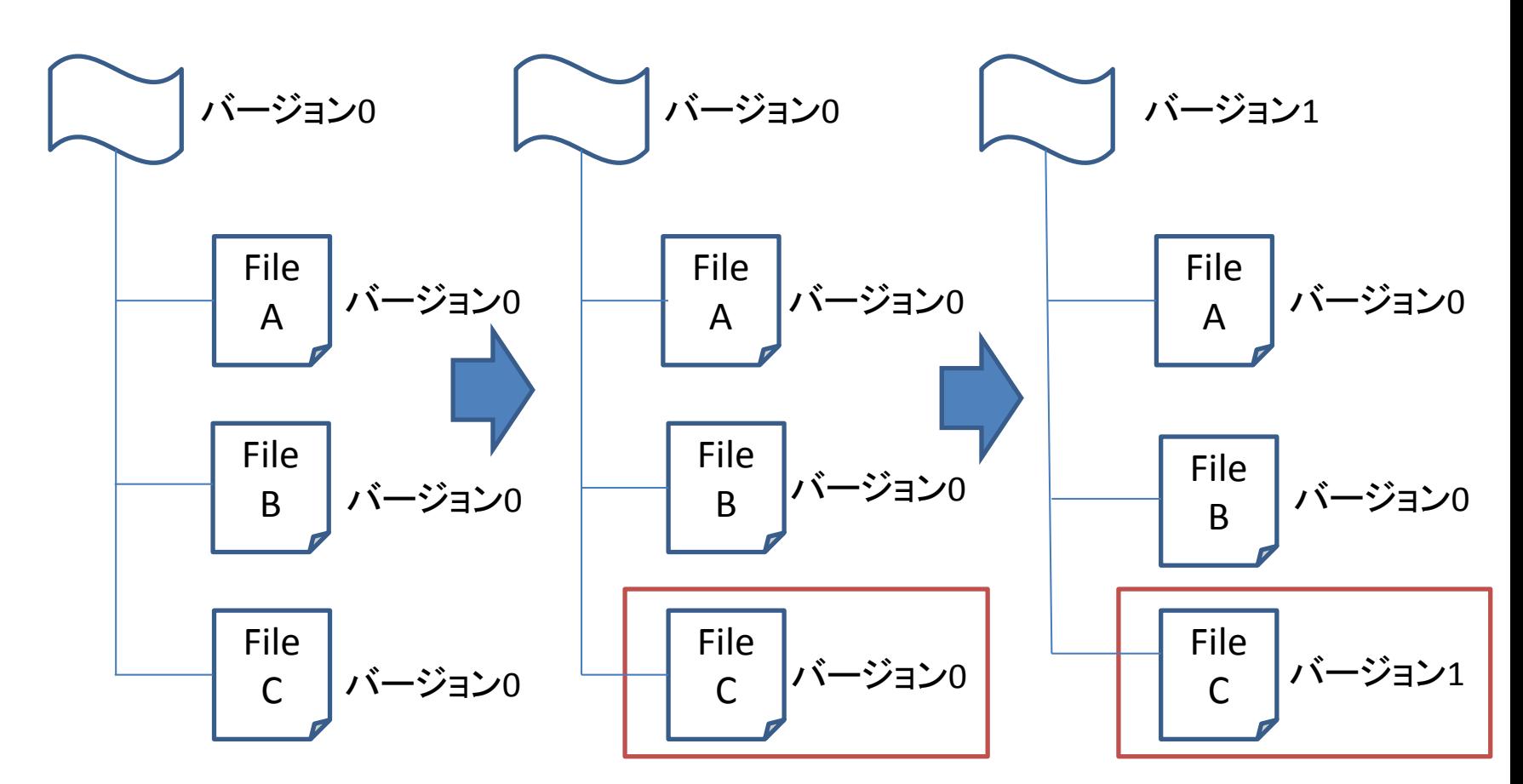

「File C」をコミット 「File C」 のバージョンが 1に変更され、リポジトリ のバージョンも1になる。 7

## 2.バイナリファイルの管理

- CVSではバイナリファイルは「完全なコピー」として格 納される。
- Subversionでは「テキストファイル」「バイナリファイ ル」の違いに関係なく、バイナリ差分抽出アルゴリズ ムを使い、ファイル間の違いを差分として管理する。

### 3.ファイル共有の問題

どのようにユーザーに情報の共有を させつつ、偶然にも他人の邪魔をし ないようにするかが問題です。 リポジトリ内の他人の変更を、誤って 上書きしてしまうことは容易に起こり うることである。

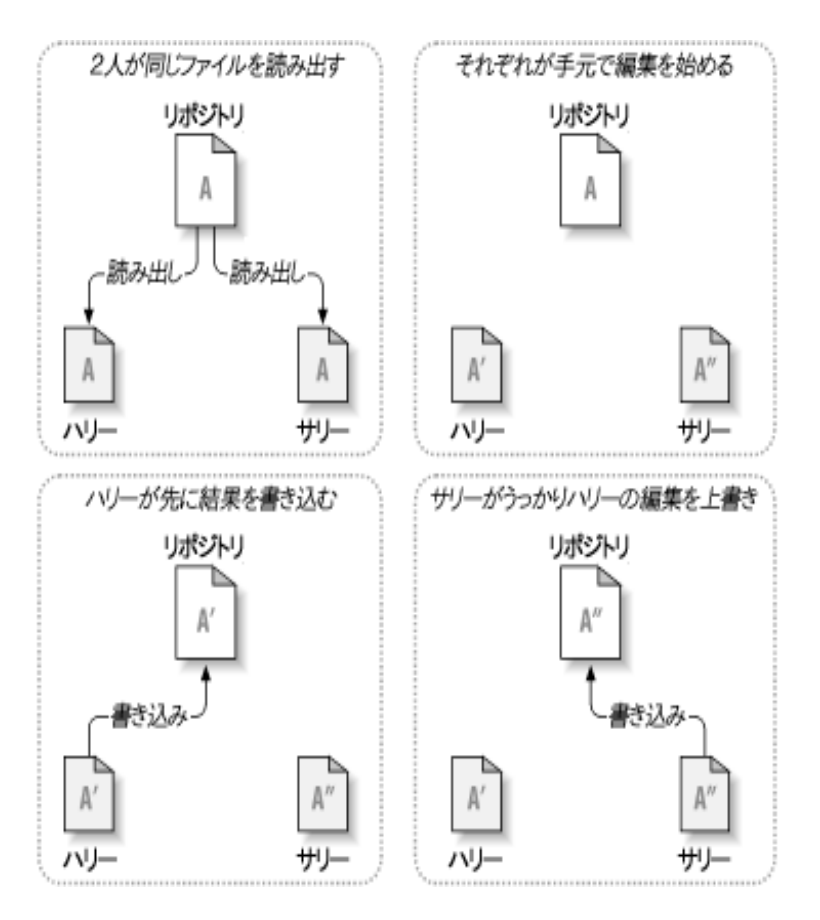

コピー・変更・マージモデル

- ユーザーのクライアントが個別にリポ ジトリを読み込み、ファイルやプロ ジェクトの個人的な 作業コピー を作 成する。
- ユーザーは並行して作業し、個人の コピーを変更する。
- 最後に個人のコピーを新しい最終版 にマージする。

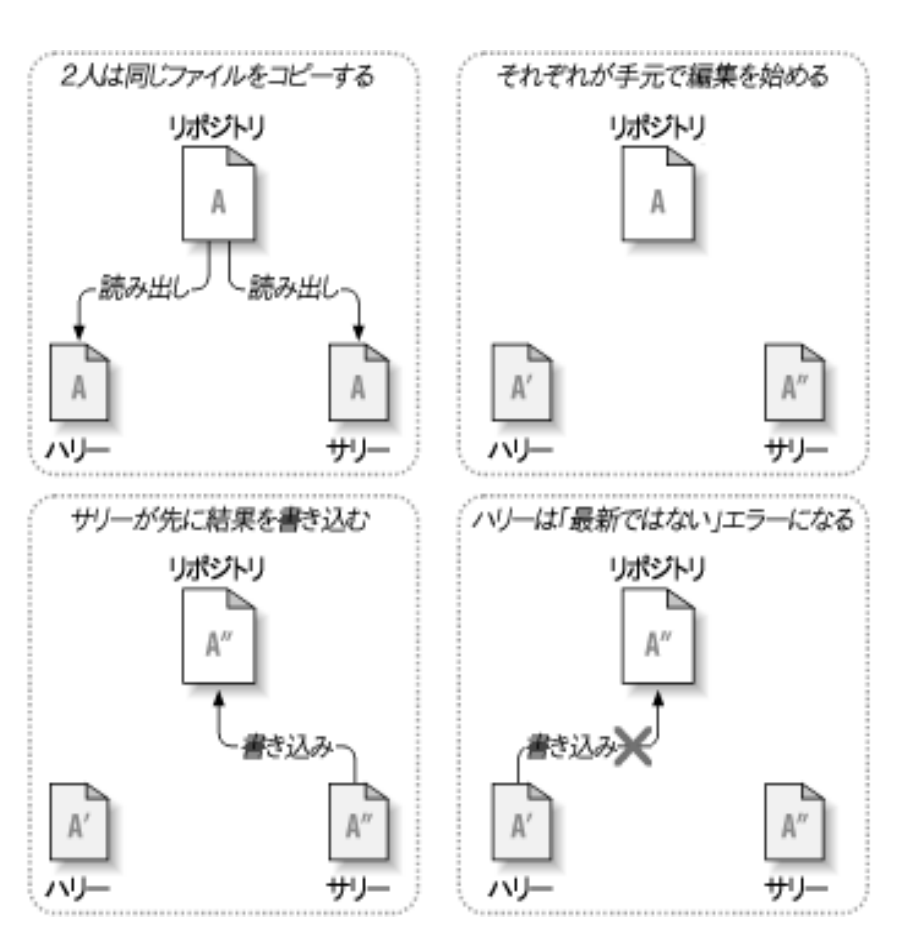

コピー・変更・マージモデル

- 最終版にマージする際に他の人も 変更している場合がある。
- ファイルの変更が重ならない場合に は両方の変更点を統合します。
- 変更点が重なっている場合を競合と いい、競合が起こると競合した変更 を両方とも見ることができる。
- ソフトウェアは自動的に競合を解決 できない

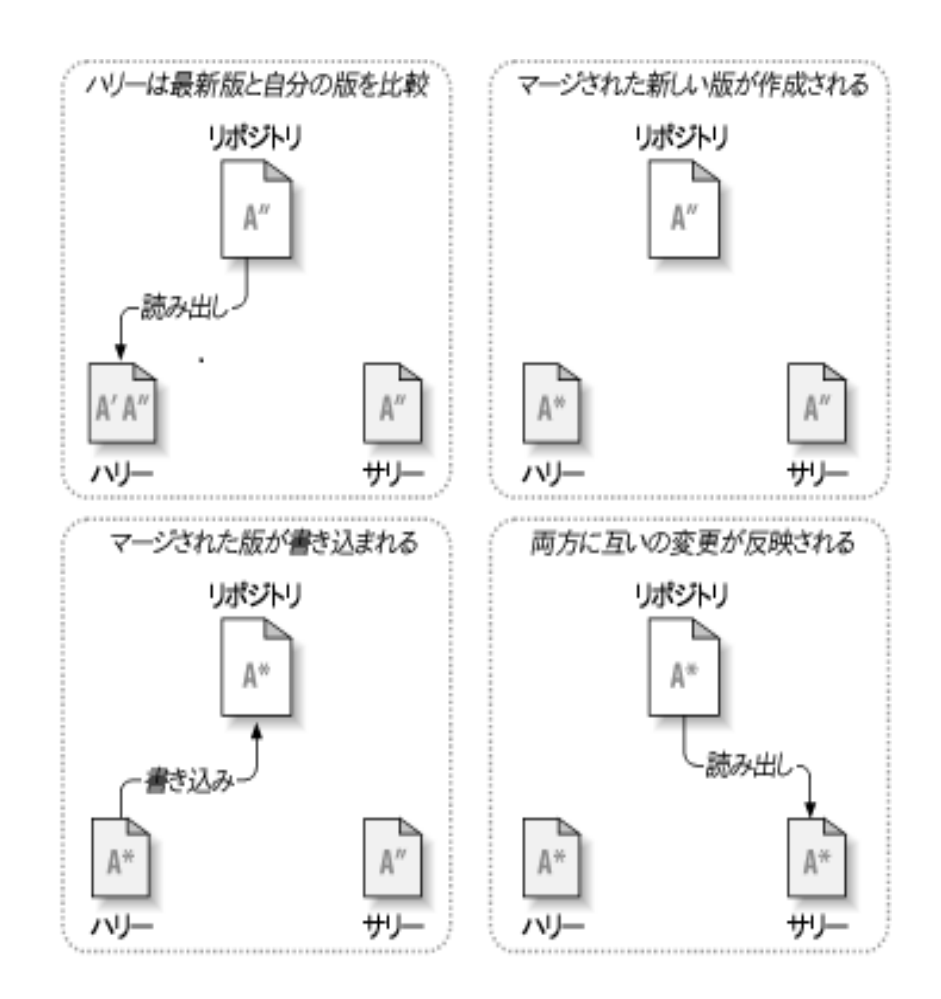

### メリット

- 誰がいつどのように変更したかが分かるので 複数人で開発をするときにいちいち連絡を取り 合う手間が省ける。
- 色々な種類の形式のファイルを管理でき、バイ ナリファイルでも元に戻せる。
- 同じファイルを触っていたとしても間違って上書 きすることなく、自動で書き換えたり競合を知ら せてくれる。

### Windows,Linuxでの使い方

1.リポジトリの作成

2.ファイル・ディレクトリ(フォルダ)をリポジトリに追 加

3.チェックアウトのためのフォルダを作成

4.3で作成したファイルにリポジトリに登録したファ イルをコピー(チェックアウト)し編集

5.リポジトリへ編集したファイルを登録

### Linked Open Data(LOD)

### 村川研究室 野田 長寛

### 背景

- ウェブサイトとウェブサイト間のリンクを中心 に広がってきている「World Wide Web」は、現 代社会において欠かすことのできないものと なっている.
- WWWが持つ性質であるデータの「公開」と 「共有」をより効率的かつ実践的に行えるよう にするために,「Linded Open Data」が発表さ れた.

### Linded Open Data (LOD)のはじまり

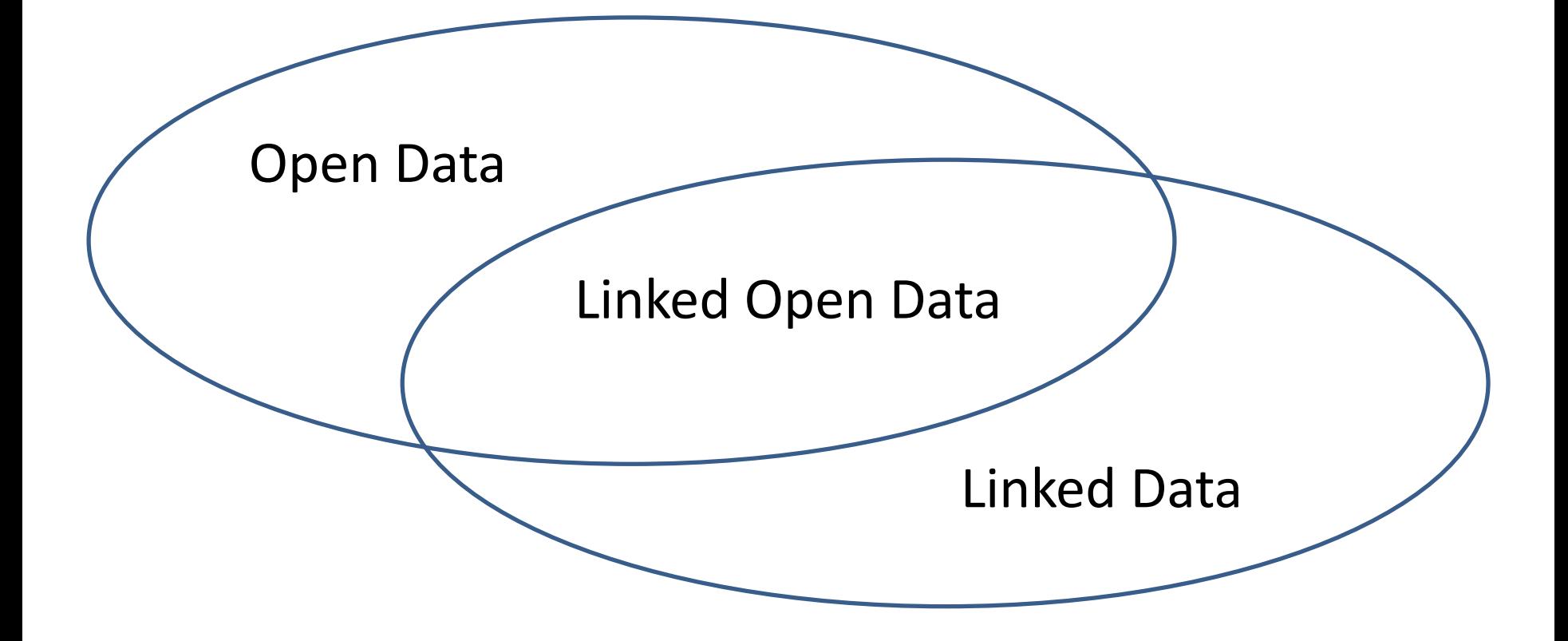

### Open Dataとは

• 政府・自治体・企業などの組織または個人が 所持しているデータを公開し,第三者が自由 に再利用でき,かつ再配布することができる データのことである.

### <オープンライセンス>

情報を最小限の制約以外で自由に使うことを許 すライセンス.

### Linked Data

• World Wide Web上で,異なる情報源のデー タを型付リンクによって結びつけることである.

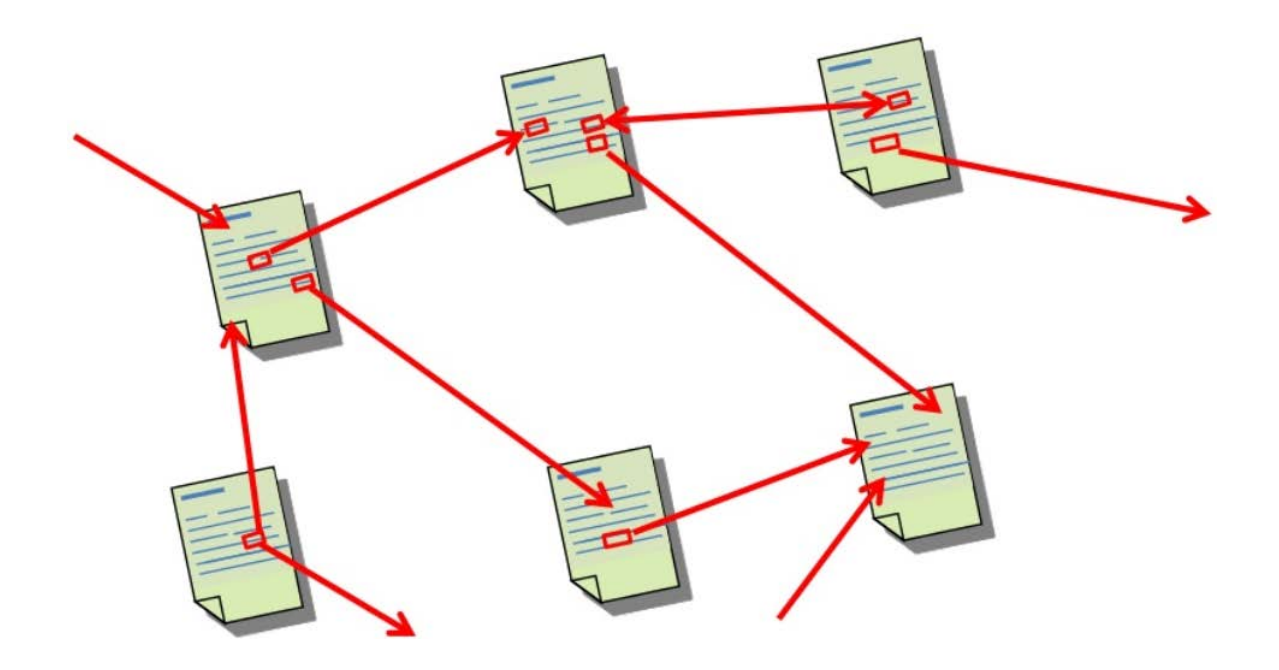

### Linked Dataの役割

- 収集→利用→公開→共有のよりよいループ の完成.
- 公開 人が使いやすい形にする. コンピュータが使いやすい形にする.
- 共有 相互にリンクし合う. 概念を共有する.

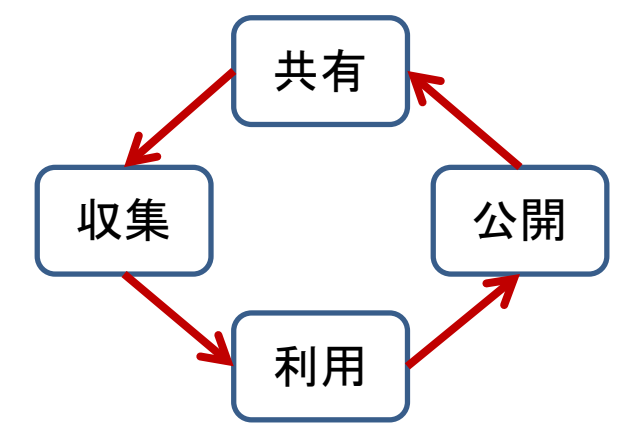

## Linked Open Data(LOD)とは

• Linked Open Dataとは,ウェブ上でコンピュー タ処理に適したデータを公開・共有するため の技術であり,また方法論の総称でもある.

### LODに関する4つの原則

- 1.あらゆるデータの識別子として,URIを使用 する.
- 2.識別子には,HTTP URIを使用し,参照やアク セスを可能にする.
- 3.URIにアクセスされた際には,有用な情報を 標準的なフォーマットで提供する.
- 4.ウェブ上の情報発見を支援する(関連情報 のリンクを含める).

## LODクラウド図

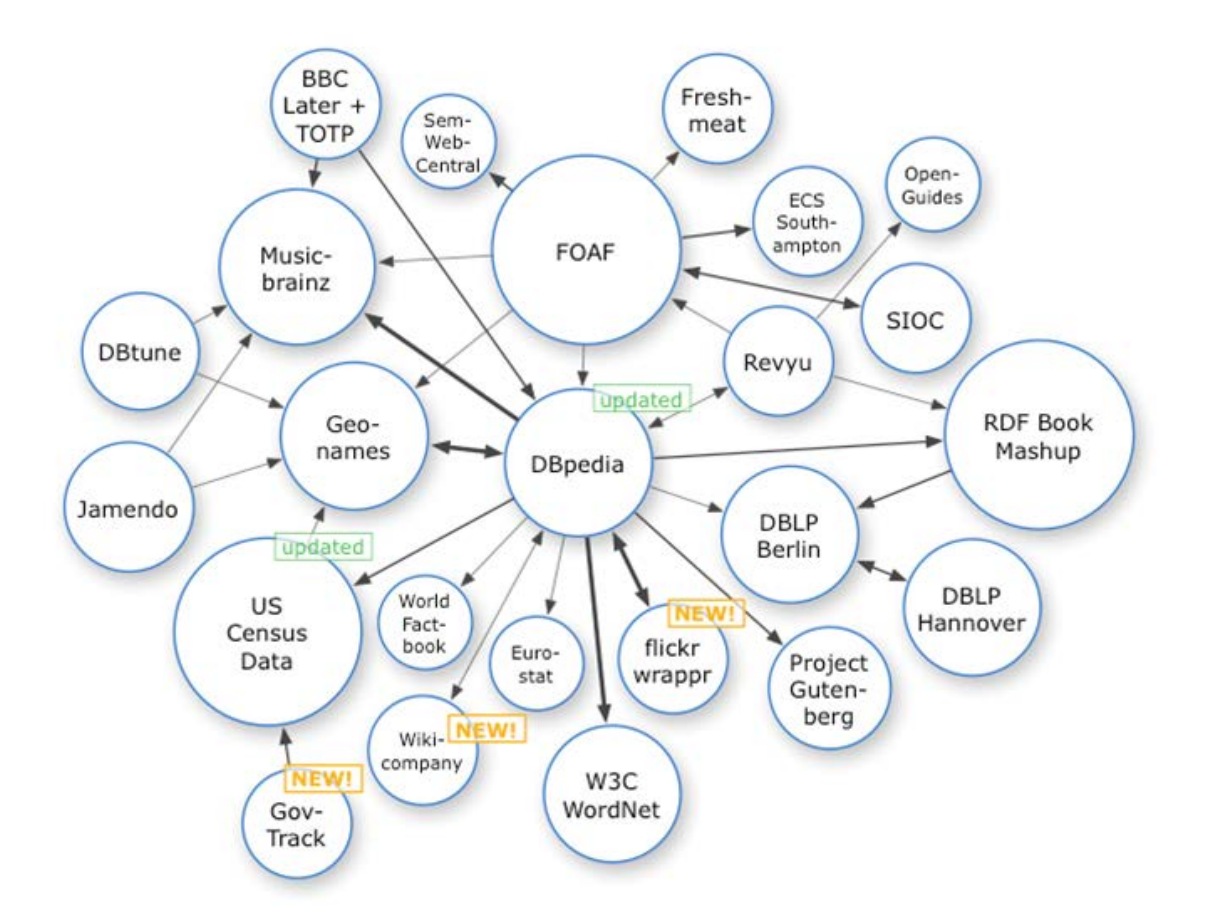

Cygri (2007.9) 「Datasets in the Linking Open Data project, as of September 2007」 <http://ja.wikipedia.org/wiki/%E3%83%95%E3%82%A1%E3%82%A4%E3% 83%AB:Linking-Open-Data-diagram\_2007-09.png > (2014.4.24 アクセス)

### LODの関連項目

- ウェブマイニング
- データジャーナリズム
- ビッグデータ
- 地理情報システム

ビッグデータ

• スマートフォンを通じて,個人が発する情報な ど,日々生成させるデータの集合を差し,膨 大なだけでなく,リアルタイムに増加・変化す る多様で複雑なデータのことである.

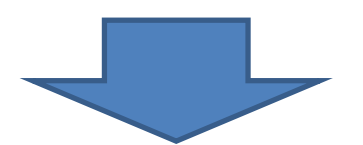

• 保管して,解析することで,ビジネスや社会に 有用な知見を得たり,新たな仕組みや社会シ ステムを生み出すことができる.

### HTML5についての調査報告

2014年4月25日 村川研究室 M1 硲石浩文

目次

HTMLとは

●HTMLの特徴

●既存のHTMLとの違い

#### ●HTMLの宣言

●HTMLのブラウザ対応状況

### HTMLとは

● HyperText Markup Languageの略称

#### ●ウェブ上の文章を記述するためのマークアップ言語 ◦ マークアップ言語とは文章の一部をタグで囲うことで文章の構造,大きさな どの修飾情報を文章中に記述していく記述言語

●スイスのCERN(欧州原子核研究機構)のティム・バーナーズ・リーによって 考案される

HTMLの特徴

●他の文章にリンクを作成できる

●タグによる「段落」,「強調」,「改行」などができ, ページを 分割することもできる

●画像を貼り付けることができる

●表や図の作成ができる

### HTML文章とその構造

HTMLサンプル ノースコード

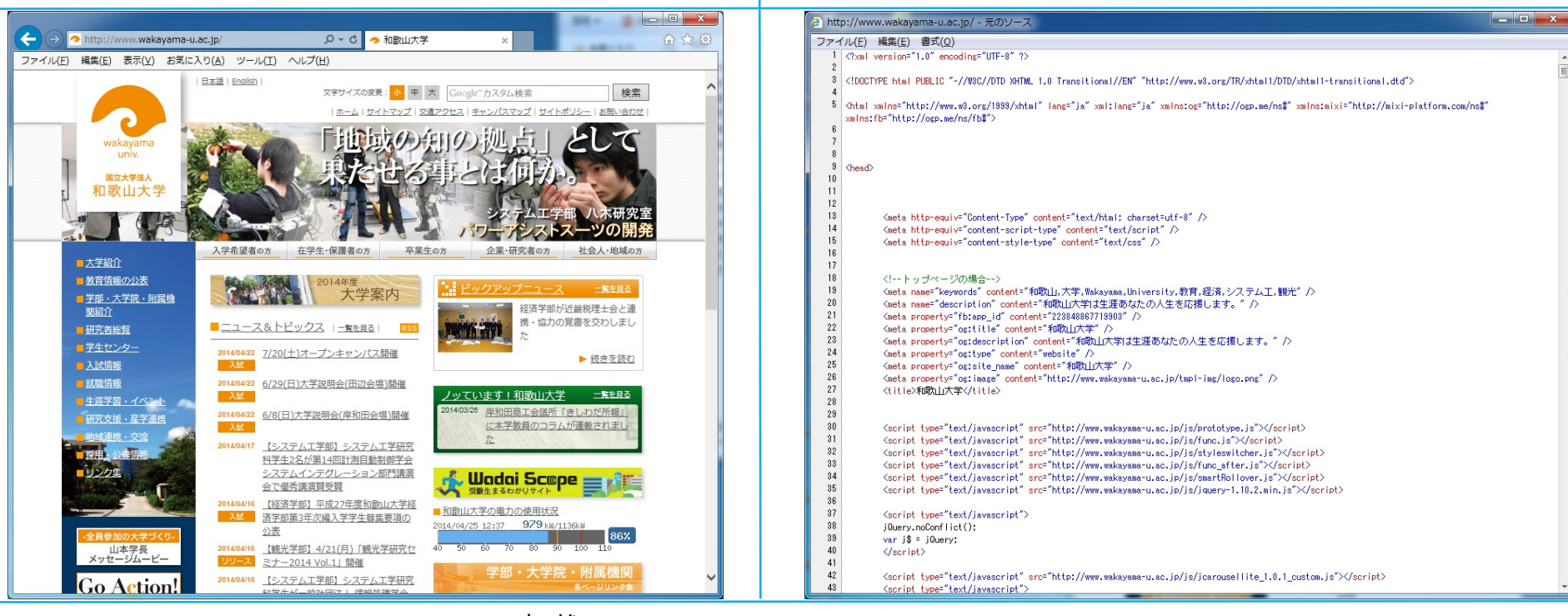

転載元URL:http://www.wakayama-u.ac.jp/

## 既存のHTMLとの違い

#### ●要素・属性の追加と廃止

●文書構造の表示(文書構造を示す)

●入力補助やチェック機能の充実

●動画や音声データの使用

APIの追加

## 要素・属性に関して

●追加されたもの ▶<audio> ····音声を再生できる ▶ <header>・・・・ヘッダであることを示す ▶ <footer>・・・・フッタであることを示す  $\triangleright$  ...  $\triangleright$  ... ●廃止されたもの ▶<center> ・・センタリング(中央ぞろえ) ▶<font>・・・・・フォントの種類, 大きさ, 色の指定

- ▶ <dir> ·····リストを表示する
- ・・・
- $\triangleright$  ...

## 文章構造

#### 適切な役割の要素が追加されたことにより文書構造がより明確に伝えら れるようになっている

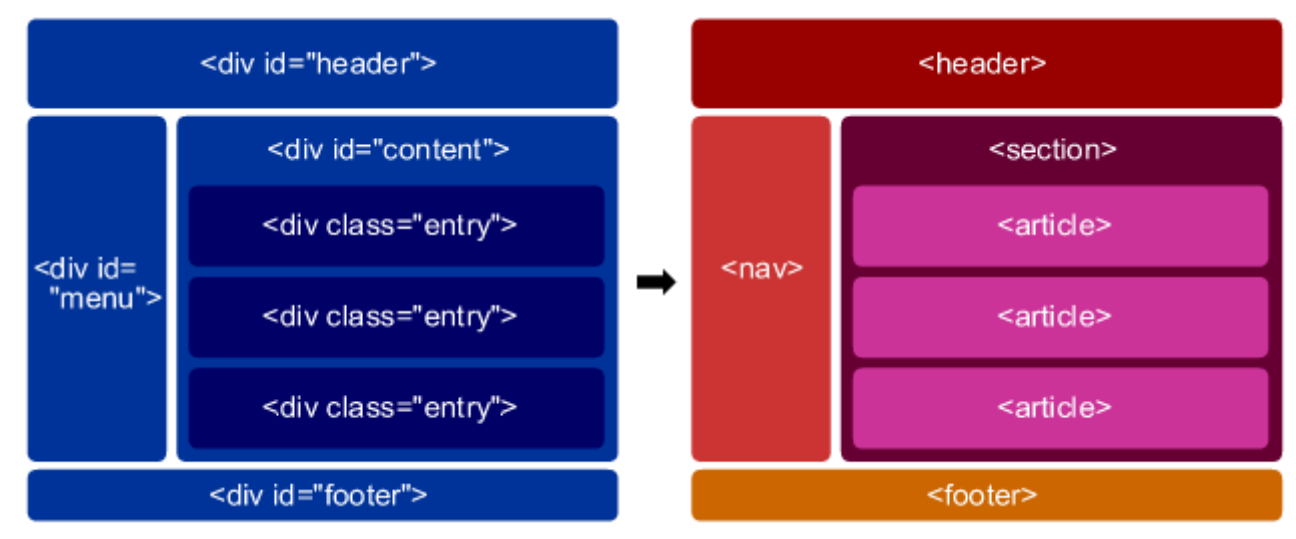

画像引用元:http://www.htmq.com/html5/002.shtml

## 入力補助、チェック機能

●テキストなどを入力したとき, エラーなどのコメントが表示 される

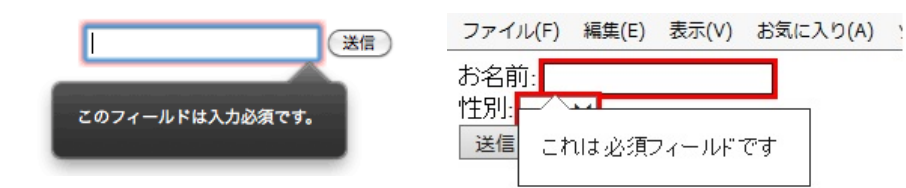

●数字や文字列などの入力値<br>の指定

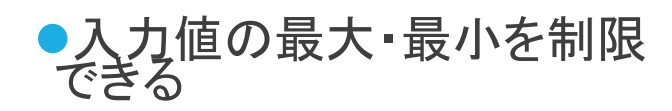

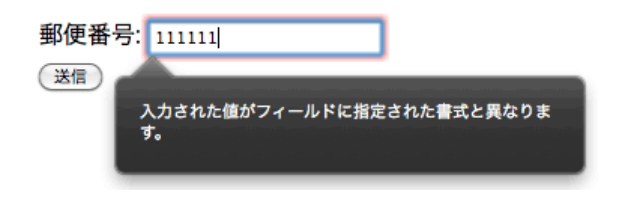

画像引用元:http://www.atmarkit.co.jp/ait/articles/1104/25/news137.html

## 動画、音声データ

●HTML5では動画や音声データを扱える.

以前のバージョンでは動画や音声をWebページに埋め込む際には Flashなどを使用していたが,

新しく追加された<video>や<audio>といったタグが追加されたことによ り,<image>で画像を使

用する感覚で動画や音声を使用できる.

APIについて

API(Application Programming Interface) の追加により,

- ●ユーザ位置情報の取得
- ●ドラッグ &ドロップ機能

などなど・・・

が使用できるようになっている

画像引用元:http://www.htmq.com/dnd/sample/001.html

#### 好きな果物は何ですか?

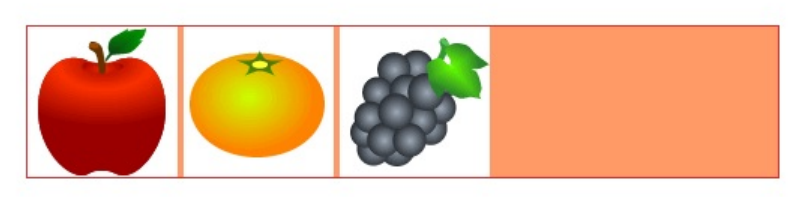

#### 下のボックスに入れてください。

好きな果物は何ですか?

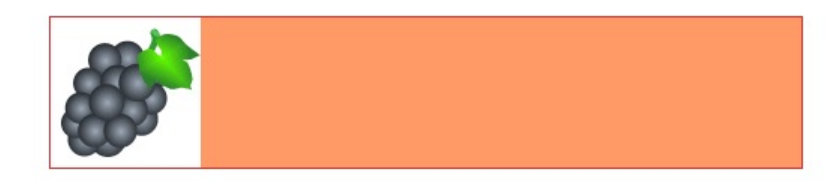

下のボックスに入れてください。

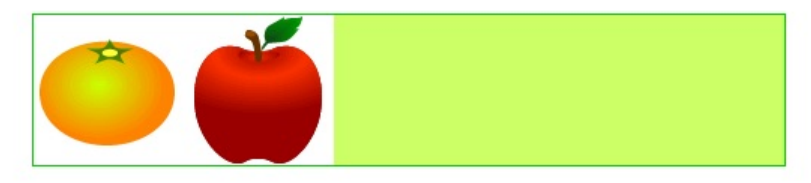

### HTMLの宣言 HTML5以前の場合

●Htmlのバージョンについては<html>より以前に宣言する必要がある, Strict(厳密型),

Transition(移行型), Flameset(フレーム設定型)の3種類がある

●以下はHTML4.01の宣言

**≻Strict** 

<!DOCTYPE HTML PUBLIC "-//W3//DTD HTML 4.01//EN" "http://www.w3./TR/html4/strict.dtd">

 $\blacktriangleright$ Transitional

<!DOCTYPE HTML PUBLIC "-//W3//DTD HTML 4.01Transitional//EN" "http://www.w3./TR/html4/loose.dtd">

Flameset

<!DOCTYPE HTML PUBLIC "-//W3C//DTD HTML 4.01 Frameset//EN" "http://www.w3.org/TR/html4/frameset.dtd">

### HTMLの宣言 HTML5の場合

#### 宣言

<!DOCTYPE html>

●宣言をしないと, 過去のブラウザとの互換のため,

異なった解釈で表示されることもある

ソースコード例

<!DOCTYPE html>

< html>

< head>

- < meta charset="UTF-8">
- < title>HTML5サンプル</title>

< /head>

< body>

< p>HTML5で作成しました!</p>

< /body>

< /html>

# HTML5の対応ブラウザ状況

HTML5が登場しているが, ブラウザが対応していなければWebページの閲覧がで<br>きない

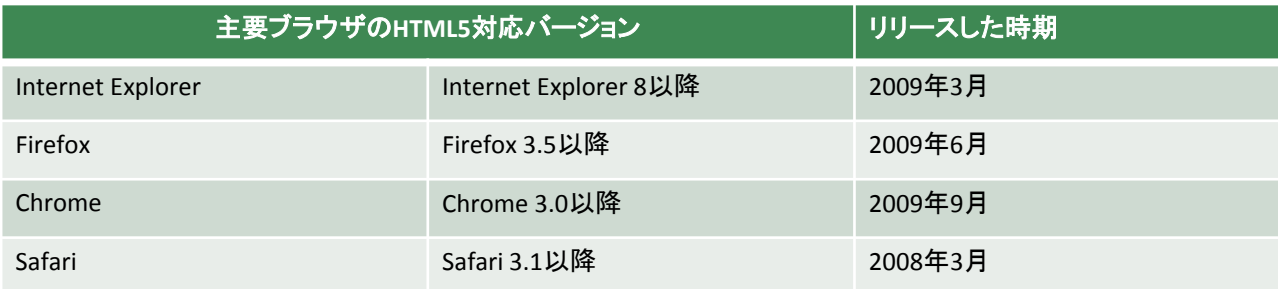

# 形態素解析について

2014/04/25 村川研究室 60120075 田中 勝

### 形態素解析とは(1)

- 計算機を用いた自然言語処理の基礎技術のひと つ
- 与えられた文を形態素単位に区切る処理
	- 形態素とは?
		- 意味を持つ最小の言語単位
		- 「辞書にある文字列」と「それに付与されている品詞など」の組
		- 形態素解析を行うには,この形態素を定義した辞書が必要
	- わかち書きをしない日本語も区切ることができる
		- わかち書き:文や文章をわかりやすくするため、語と語、ある いは文節と文節の間をあけて書くこと

### 形態素解析とは(2)

- 与えられた文を形態素単位に区切る処理(続き)
	- 形態素解析の手順
		- (辞書を見ながら)文から単語を切り出す
		- (辞書にある)単語と品詞の組を当てはめていき,文法的に正し い品詞の並びを探す
			- 文法的にありえない品詞の組み合わせは除外していく
	- 英語(空白による区切りがある)
		- This is a pen → This / is / a / pen <sup>→</sup>This(代名詞) / is(動詞) / a (冠詞) / pen(名詞)
	- 日本語(区切りがない)
		- 和歌山大学は静かな場所だ

→和歌/山/大学/は/静/かな/場/所/だ, ..., 和歌山大学/は/静か/な/<br>場所/だ, ...

→和歌山大学(名詞)/は(助詞)/静か(形容詞)/な(助動詞)/場所(名<br>詞)/だ(助動詞)
# 形態素解析の役割

- コンピュータによる言語の理解
	- 構文解析,意味解析,文脈解析,などの高度な自然言語処 理に利用
	- 人工知能と言語学の一分野
- 自然言語処理システムとしてそのまま利用
	- 全文検索システムなどのインデックス作成
	- 日本語入力システム(かな漢字変換:ひらがな→漢字仮名 交じり文)
		- MS-IME, ATOK, Google日本語入力
	- テキスト読み上げソフト(漢字仮名交じり文→ひらがな)
		- AquesTalk
	- 言語統計のための前処理

# 形態素解析エンジン

- 入力文を単語単位に分割し品詞を付与するツー ル
- 日本語の形態素解析エンジン
	- MeCab(和布蕪)
	- ChaSen(茶筌)
	- JUMAN
	- Rosette形態素解析システム
		- Google, Adobe, Yahoo!, MSNなどの大手企業で導入

# MeCabを使った解析例

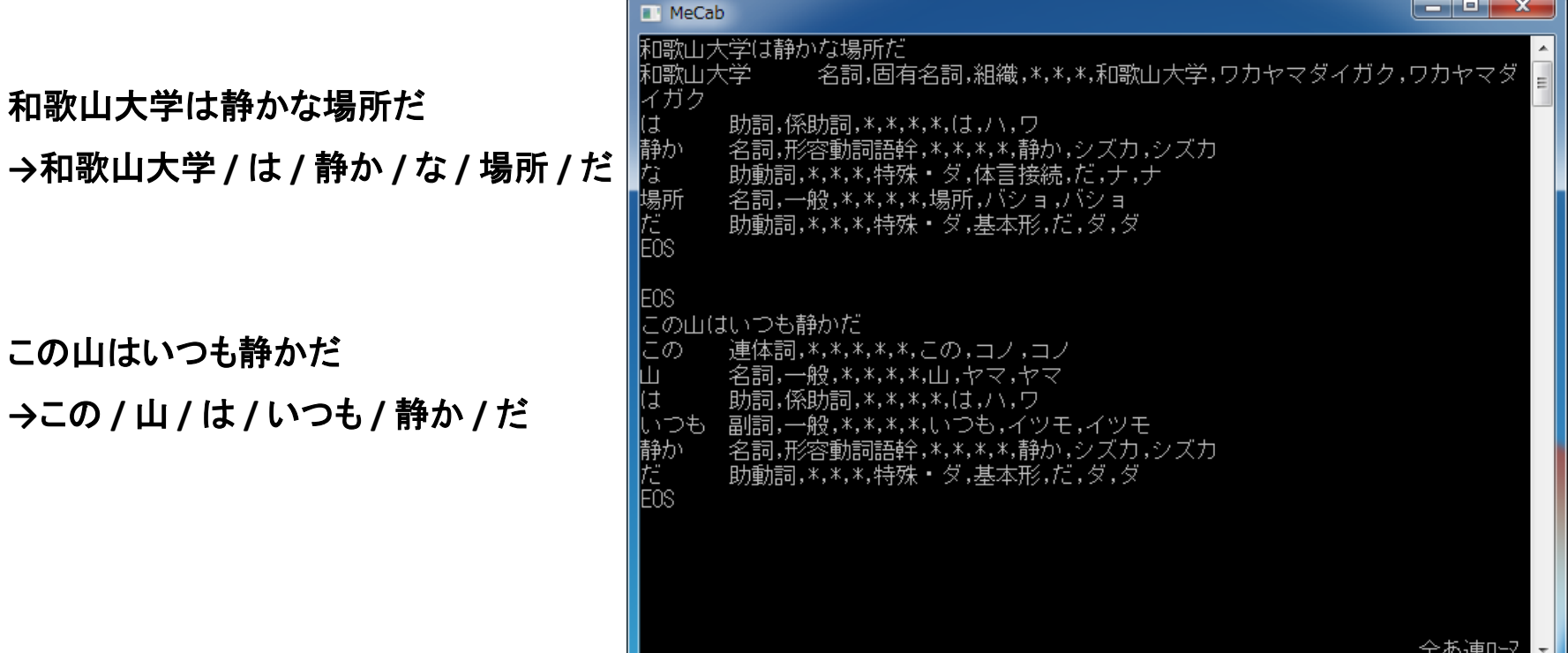

# 形態素解析によるインデックス作 成

- 和歌山大学は静かな場所だ
- この山はいつも静かだ

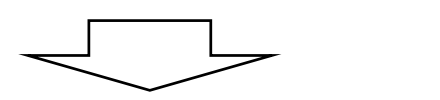

#### 形態素解析

- 和歌山大学 / は / 静か / な / 場所 / だ
- この / 山 / は / いつも / 静か / だ

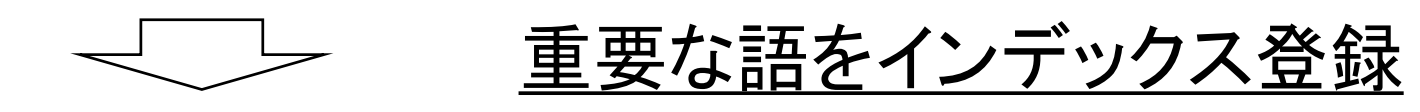

- 和歌山大学,静か,場所
- 山, 静か

#### (余談)学校文法との比較

- 学校文法:学校で国語教育の一環として教える日本語文法のこと
- 学校文法では,品詞を10種類に分類している
	- 名詞, 動詞, 形容詞, 形容動詞, 副詞, 連体詞, 感動詞, 接続詞, 助詞, 助動詞
	- 形容動詞の扱いについて,学校文法以外では諸説紛々
- 形態素解析では,品詞は形容動詞を除いた9種類と分類することが多い?
	- 形容動詞:文中において単独で述語になることができ,「~だ」で言い切れるもの
	- ChaSen, MeCabは(形容動詞)=(名詞)+(助動詞)
	- JUMANでは形容動詞は形容詞の扱い

まとめ

- 形態素解析は文を意味を持つ最小単位に分ける 処理
- 人が使っている言語をコンピュータに処理させるた めの技術の1つ
- 入力から出力,データのやり取りで幅広く使用され ている

## 参考文献

- 日本語形態素解析入門 Version 0.9.1 / 山下達雄 <http://nais.to/~yto/doc/tech/jma/jma19990514.pdf>
- 機械処理の日本語文法 / 金久保正明 <http://www.sist.ac.jp/~kanakubo/research

/natural\_language\_processing/Japanese\_grammer.html>

- 『日本語入力を支える技術』 / 徳永拓之
- 『入門 自然言語処理』 / Steven Bird,Ewan Klein, Edward Loper

#### 東日本大震災

#### 2014年4月25日 原田真帆

## 東日本大震災

- 2011年(平成23年)3月11日14時46分に発生
- 震源:宮城県沖
- マグニチュード:9.0、最大震度:7
- 死者:15885人、重軽傷者:6148人
- 特徴:波高10m以上の巨大津波が発生し、 自然災害による経済損失額としては史上1位。

## 関東大震災

- 1923年(大正12年)9月1日11時58分に発生
- 震源:神奈川県沖
- マグニチュード:7.9
- 死者行方不明者:105000人余
- 特徴:液状化による地盤沈下、崖崩れ、沿岸 部では津波による被害が発生し、日本災害 史上最大級の被害。

## 阪神淡路大震災

- 1995年(平成7年)1月17日5時46分に発生
- 震源:兵庫県沖
- マグニチュード:7.3、最大震度:7
- 死者:6434人、重軽傷者:43792人
- 特徴:震度7が適用された初めての事例であ り、戦後に発生した地震災害としては東日本 大震災に次ぐ規模。

#### 地震に関する情報通信分野の研究

- レジリエントな情報通信社会の実現のための産 学官連携拠点(独立行政法人 情報通信研究機 構)
- レジリエントな社会を実証するワイヤレステスト ベッドの構築(独立行政法人 情報通信研究機 構)

※レジリエントな社会: 災害が発生しても「つなが る」ネットワーク、「壊れない」ネットワークを目指し た、災害に強い情報通信技術を持つ社会のこと。

# 耐災害ICT研究センター

• 東日本大震災後に設立

→研究成果:「衛星通信」が誰でも「簡単に操 作」を行うことができるよう解決。

# NHK放送文化研究所 その1

• 調査対象:被災者

→災地でまず必要とされた情報は、個別具体的か つ局地的なローカル情報(居住地近辺の被害状況、 個人の安否、避難所の場所、ライフラインの復旧 予定、食料・水・ガソリンの入手方法、店舗の開店 状況など)であったが、NHKや在京キー局が提供し た被災地全体の状況や原発関連情報などはマク ロな情報であり、ユーザーの緊急な情報ニーズを 十分には満たしていなかった。

# NHK放送文化研究所 その2

• 調査対象:被災者でない方

→家族・友人の安否確認など"パーソナルな情 報"、交通情報や輪番停電など"ローカルな情 報"、原発に関する"専門的な情報"などを取得。

#### 東日本大震災による通信網への被害

国民生活上の重要なライフラインである、情報通信イン フラにも甚大な被害が発生した。通信網については、東 北・関東地方を中心に、回線の途絶や、停電等により情 報通信機器が使用できなくなるなどの被害が発生した。

このような中、民間事業者等により、情報通信インフラの 早期復旧に向けた取組が行われるとともに、公衆電話 の無料化、特設公衆電話の設置等の災害対応の対策 が実施された。また、放送による災害情報の提供や、イ ンターネットを活用したソーシャルメディア等の新たなメ ディアが、安否確認や被災者支援のために使われるな ど、新たな取組みも数多く行われた。

#### 災害後の通信手段確保に向けた取り 組み その1

- 災害用伝言サービスの提供
- →固定電話、携帯電話、インターネットによって、 災害用伝言サービスの提供を行った。
- 特設公衆電話の設置等
- →避難所等に特設公衆電話(無料)を約2,300台設 置した。
- 衛星携帯電話の貸与

→地震の影響を受けにくい衛星通信が通信手段と して大きな役割を果たした。

#### 災害後の通信手段確保に向けた取り 組み その2

• 移動通信機器の貸与

→約1,770台のMCA無線や簡易無線の移動通信 機器を貸し出した。

• アマチュア無線の活用

→アマチュア無線は、金銭上の利益のためではな く、業務用としては使用することはできない。しかし、 災害発生時又は発生するおそれがあり、有線通信 が利用できない、又は著しく利用が困難な場合に は、人命の救助、災害の救援、交通通信の確保又 は秩序の維持のために非常通信を行うことができ ることとされている(電波法第52条第4号)。

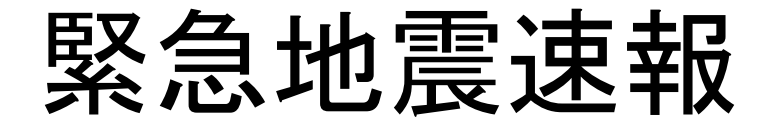

緊急地震速報とは、地震の発生直後に、震源 に近い地震計でとらえた観測データを解析して 震源や地震の規模(マグニチュード)を直ちに 推定し、これに基づいて各地での主要動の到 達時刻や震度を予想し、可能な限り素早く知ら せる地震動の予報及び警報のことである。 気象庁では平成19年10月1日から、緊急地震 速報の一般向け提供を行っている。

# 地上テレビ放送

地上テレビ放送については、親局への影響は なかったものの、東北、関東の被災各地におけ る電力の途絶等により、中継局については東 北6県を含む全11県で最大時120か所の停波が 確認された。

このような中、NHK、地元放送事業者等は通 常の番組編成を変更し、災害関連情報等の放 送を行った。